## OrderedBeta

Austin Nash

2023-10-19

## **No Issue**

library("DHARMa")

## This is DHARMa 0.4.6. For overview type '?DHARMa'. For recent changes, type news(package = 'DHARMa')

library("glmmTMB")

```
## Warning in checkMatrixPackageVersion(): Package version inconsistency detected.
## TMB was built with Matrix version 1.5.4
## Current Matrix version is 1.5.4.1
## Please re-install 'TMB' from source using install.packages('TMB', type = 'source') or ask CRAN for a
set.seed(1)
## No issues
y = runif(n = 1000, min = 0, max = 1)x1 = rnorm(1000)x2 = rnorm(1000)data = as.data-frame(cbind(y, x1, x2))model = glmmTMB(y - x1 + x2, data = data, family = ordbeta())summary(model)
## Family: ordbeta ( logit )
\# Formula: y \sim x1 + x2## Data: data
##
## AIC BIC logLik deviance df.resid
## 11.6 41.1 0.2 -0.4 994
##
##
## Dispersion parameter for ordbeta family (): 2
##
```
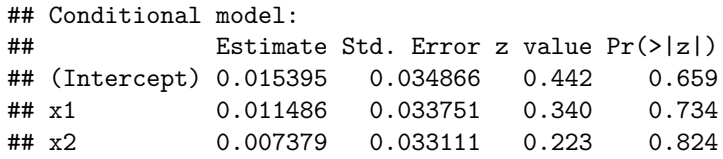

```
plot(simulateResiduals(model))
```
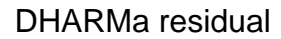

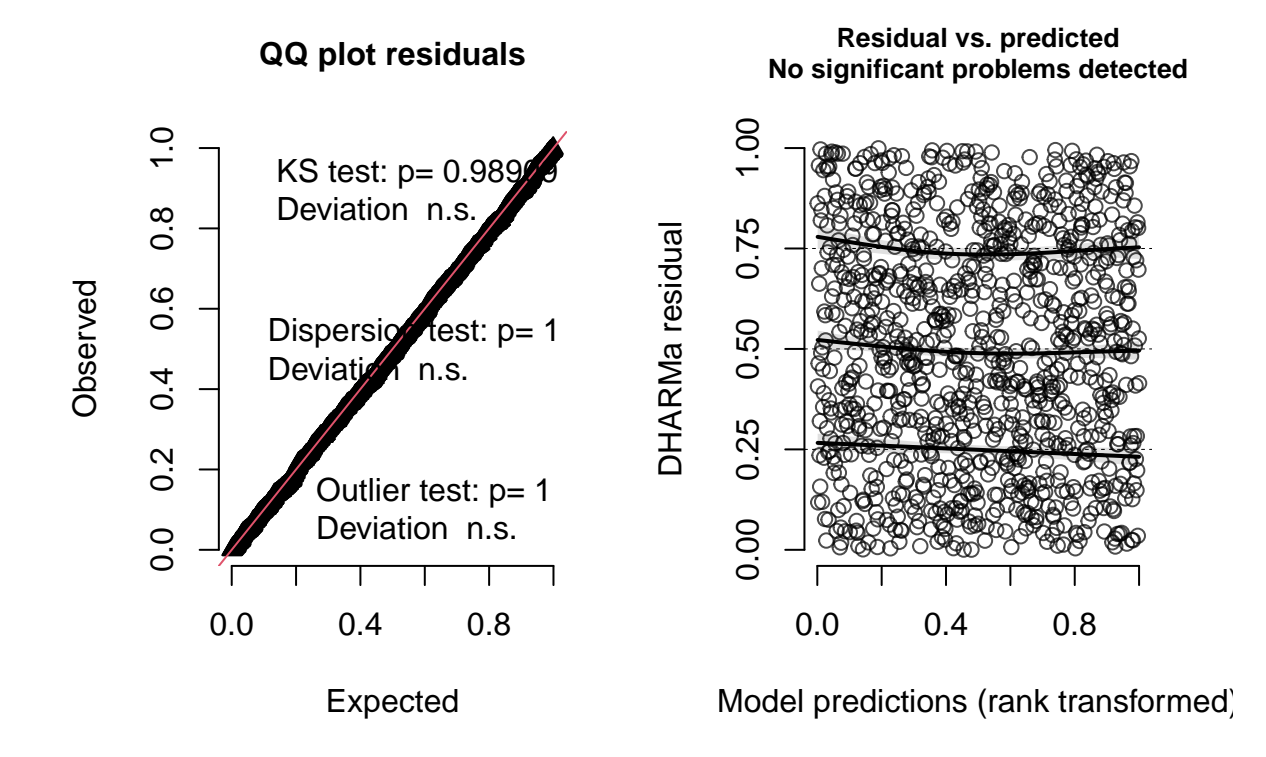

## **Structural Issue**

```
## Structural Issues
y = runif(n = 1000, min = 0, max = 1)y[y > 0.8] = 1y[y < 0.6] = 0x1 = rnorm(1000)x2 = rnorm(1000)data = as.data frame(cbind(y, x1, x2))
```

```
model = glmmTMB(y - x1 + x2, data = data, family = ordbeta())summary(model)
## Family: ordbeta ( logit )
\# Formula: y \sim x1 + x2## Data: data
##
## AIC BIC logLik deviance df.resid
## 1392.9 1422.3 -690.4 1380.9 994
##
##
## Dispersion parameter for ordbeta family (): 56.3
##
## Conditional model:
## Estimate Std. Error z value Pr(>|z|)
## (Intercept) 0.862880 0.021611 39.93 <2e-16 ***
## x1 -0.017767 0.021201 -0.84 0.402
## x2 -0.007933 0.021368 -0.37 0.710
## ---
## Signif. codes: 0 '***' 0.001 '**' 0.01 '*' 0.05 '.' 0.1 ' ' 1
plot(simulateResiduals(model))
```
DHARMa residual

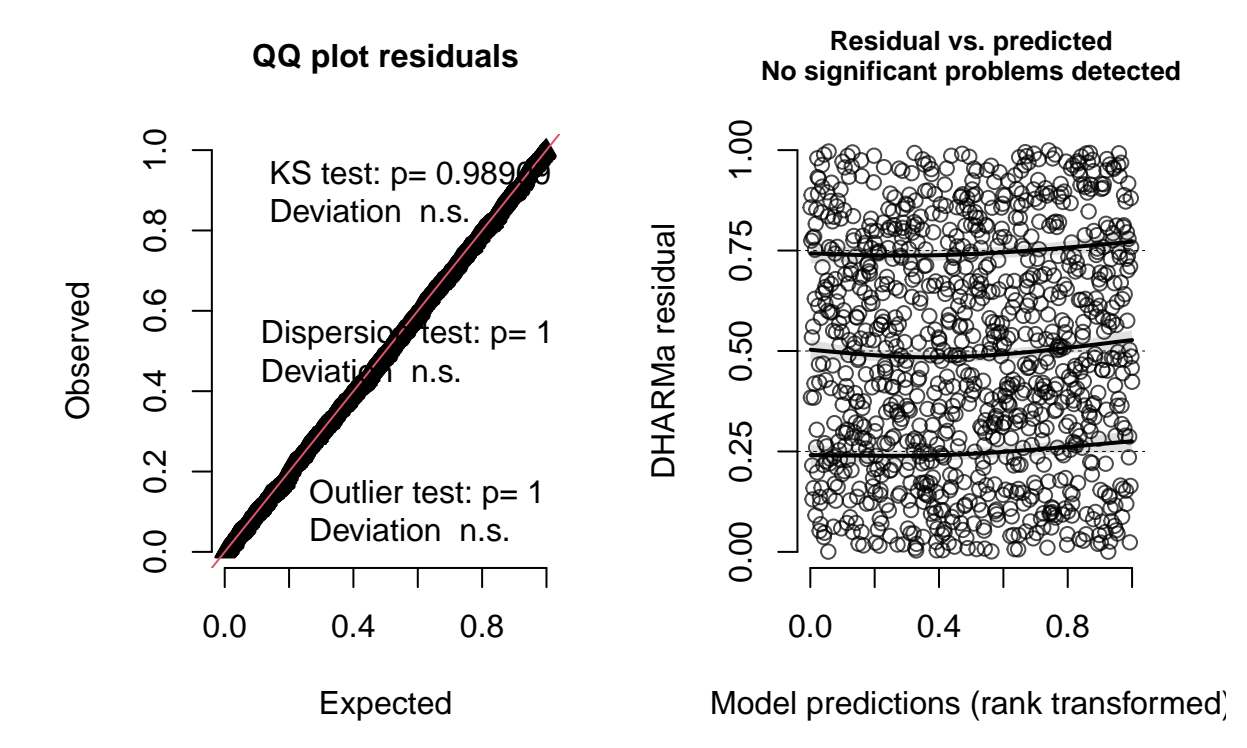